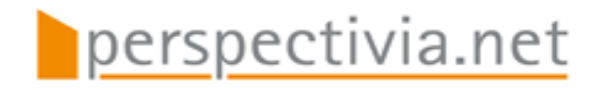

Francia – Forschungen zur westeuropäischen Geschichte

Bd. 40

2013

DOI: 10.11588/fr.2013.0.40963

# Copyright

Das Digitalisat wird Ihnen von perspectivia.net, der Online-Publikationsplattform der Max Weber Stiftung - Deutsche Geisteswissenschaftliche Institute im Ausland, zur Verfügung gestellt. Bitte beachten Sie, dass das Digitalisat urheberrechtlich geschützt ist. Erlaubt ist aber das Lesen, das Ausdrucken des Textes, das Herunterladen, das Speichern der Daten auf einem eigenen Datenträger soweit die vorgenannten Handlungen ausschließlich zu privaten und nicht-kommerziellen Zwecken erfolgen. Eine darüber hinausgehende unerlaubte Verwendung, Reproduktion oder Weitergabe einzelner Inhalte oder Bilder können sowohl zivil- als auch strafrechtlich verfolgt werden.

#### Marie-José Gasse-Grandjean

## LES »CHARTAE BURGUNDIAE MEDII AEVI« (CBMA) ET LE NUMÉRIQUE

La table ronde »L'apport des technologies numériques à la diplomatique médiévale« a permis à l'équipe des CBMA (»Chartae Burgundiae Medii Aevi«) de présenter son expérience en matière numérique, mais elle a surtout été l'occasion de dresser un bilan et de mesurer combien le numérique façonnait nos pratiques quotidiennes. Nous n'avons sans doute pas encore assez de recul pour prendre toute la mesure de cette question, mais tout un champ de recherche consacré au numérique en sciences humaines et sociales est en train de s'ouvrir – on peut citer le colloque international »Le numérique éditorial et sa gouvernance«, la table ronde »Le métier d'historien à l'ère numérique« ou signaler l'»Observatoire des mondes numériques en sciences humaines«1 . Ce contexte nous a encouragés et aidés à réfléchir à nos pratiques numériques quotidiennes.

Démarrées à la fin de 2004, les CBMA étaient forcément électroniques, en utilisant des technologies de numérisation et en enregistrant des textes diplomatiques sur support électronique. Il allait également de soi que les résultats de ce programme seraient diffusés en ligne: ils ne pouvaient ignorer les réseaux électroniques. Ce projet avait deux objectifs: l'enregistrement des chartes de la Bourgogne médiévale et d'une façon plus générale l'étude des cartulaires bourguignons.

L'enregistrement en base de données se fit au moyen du logiciel FilemakerPro à partir de doubles saisies manuelles d'actes diplomatiques édités, saisies réalisées par un prestataire privé et contrôlées informatiquement. Dès le départ, plusieurs exigences ont été formulées. Nous avons choisi d'enregistrer les actes diplomatiques de manière continue, afin d'enrichir toujours ce corpus, mais surtout de garder vivant à la fois ce corpus et l'intérêt pour celui-ci. Ensuite nous avons opté pour une mise à disposition en ligne de la documentation brute, dès son enregistrement, de façon quasi instantanée. Une troisième exigence a concerné la valeur ajoutée à cette documentation: valeur ajoutée aux actes diplomatiques, qui, une fois enregistrés, étaient progressivement documentés<sup>2</sup>; valeur ajoutée à l'interrogation de ces actes car nous recherchions une solution adaptée pour une interrogation efficace et renouvelée des textes latins.

Aujourd'hui, plus de 11 000 actes diplomatiques bourguignons sont enregistrés, près de la moitié d'entre eux sont documentés. Ils sont accessibles dans des formats variés doc, txt, pdf, image, FilemakerPro et Philologic<sup>3</sup>. Des cartulaires inédits sont mis à disposition en mode

<sup>1</sup> Colloque international »Le numérique éditorial et sa gouvernance: entre savoirs et pouvoirs«, organisé les 29 et 30 avril 2010 à l'Institut national d'histoire de l'art à Paris (http://www.sens-public.org/spip.php?article734); table ronde »Le métier d'historien à l'ère numérique: nouvelles pratiques, nouvelle épistémologie ?« de la Société d'histoire moderne et contemporaine du 12 mars 2011 (http://www.tge-adonis.fr/article/le-metier-dhistorien-a-lere-du-numerique-nouvelles-pratiques-nouvelle-epistemologie); Observatoire des mondes numériques en sciences humaines (OMNSH) (http://www.omnsh.org/).

<sup>2</sup> Ce travail documentaire de longue haleine fut et demeure très utile pour former les étudiants à la lecture et à la compréhension des textes latins.

<sup>3</sup> http://www.artehis-cnrs.fr/CBMA-Chartae-Burgundiae-Medii-Aevi,964.

image sous la forme de *flipbooks* ou tourne-pages<sup>4</sup>. Des comptes-rendus de journées d'études, des études, des notices et des présentations de masters et de thèses complètent cette documentation. Enfin et surtout une diffusion plurielle soutient ce projet via un site web, une collection électronique, un serveur dédié, un SIG, un blog et un wiki5 . Ce parcours n'a rien d'exceptionnel. Il a fonctionné et continue à évoluer de façon efficace. De façon plus efficace que nous ne l'avions espéré même, devons-nous reconnaître. Ce constat m'a amenée à tenter un bilan en trois points.

# 1. Des choix simples

La première raison du succès des CBMA tient, je pense, à des choix simples. L'équipe des CBMA a choisi d'enregistrer les textes diplomatiques bourguignons de façon brute, avec un balisage minimal, chaque texte étant identifié par quelques unités de sens et un système de couleur rudimentaire. Prenons l'exemple d'un enregistrement, celui d'une charte de Cluny datée de 8816 (infra, fig. 1).

Vous retrouvez le numéro 24, la date, l'analyse, puis le texte, la tradition et la mention dorsale fournie par les éditeurs, et enregistrés dans des unités documentaires et des couleurs différentes. Cette structuration basique facile à mettre en œuvre a permis d'autres interventions et réutilisations de l'information.

FileMakerPro constitua un autre choix simple. FileMaker est un logiciel ancien, critiqué mais toujours très utilisé. Il offre plusieurs avantages. Il est facile à mettre en place et il ne nécessite pas d'énormes investissements en matériel et en temps. Il a bien évolué, vers le web notamment. Il reste très intuitif et interopérable, avec des possibilités d'imports et exports variés. Une base de données Filemaker simple, développée en interne, fut un outil très efficace au quotidien et un moyen simple d'intégrer les étudiants au projet.

Nous avons fait le choix également d'un *software* facile à adapter avec quelques lignes de commande, pour réaliser des *flipbooks*<sup>7</sup> ou tourne-pages des cartulaires inédits, par exemple pour le cartulaire 167 de Cîteaux conservé aux archives départementales de la Côte-d'Or (fig. 2): la navigation est aisée avec un système de tourne-pages, de mini-sommaire et des possibilités d'impression, de téléchargement au format pdf et de zoom.

En complément des deux options d'enregistrement en continu et de mise à disposition quasi instantanée de la documentation, ces choix simples ont permis de mettre en valeur une documentation toujours plus abondante mais aussi de la diffuser de façon efficace. Mieux, ces options simples prises au départ du programme se révélèrent parfois plus utiles que nous le pensions. Nous recherchions par exemple une technologie adaptée pour exploiter l'énorme documentation qui s'accumulait. Nous avons décidé de tenter l'expérience de Philologic<sup>s</sup>. Ce ne fut pas

- 5 Respectivement, http://www.artehis-cnrs.fr/CBMA-Chartae-Burgundiae-Medii-Aevi,964; http: //cem.revues.org/index2352.html; http://www.artehis-cbma.eu/; http://phalombe.u-bourgogne.fr/cbma/; http://laetusdiaconus.hypotheses.org/; et http://fr.wikipedia.org/wiki/Chartes\_ bourguignonnes.
- 6 Auguste Bernard, Alexandre Bruel (éd.), Recueil des chartes de l'abbaye de Cluny, t. I, Paris 1876, p. 28–29, n° 24.
- 7 Un *flipbook* (de l'anglais *flip* signifiant feuilleter) est un assemblage d'images sur support informatique, destinées à être feuilletées comme si elles se trouvaient dans un livre.
- 8 Dans une collaboration avec le projet OMNIA (»Outils et méthodes numériques pour l'interrogation et l'analyse des textes médiolatins«). Deux articles ont fait le point sur les travaux de ce projet dans le Bulletin du Centre d'études médiévales d'Auxerre: http://cem.revues.org/index11086. html; http://cem.revues.org/index11566.html.

http://www.artehis-cnrs.fr/page-documentaire-CBMA#manuscrits.

simple d'adapter cette application à nos besoins, mais le balisage minimal que nous avions adopté se révéla très pratique.

#### 2. Une veille attentive

Le second point important de ce bilan concerne la veille attentive que nous avons accomplie dans un contexte technologique en grande évolution. Cette veille s'imposa d'elle-même mais nous mesurons seulement aujourd'hui toute son importance. En premier lieu, il y eut une attention simple à des usages nouveaux très généralistes comme le travail collectif ou le télétravail. Nous avons eu recours au télétravail pour documenter la base de données. Nous avons renforcé la dimension collective dans le travail de recherche en établissant de nouvelles collaborations avec les services d'archives et les bibliothèques, en impliquant des étudiants dans le projet, en nouant des relations avec de nouveaux contributeurs parfois très éloignés et dans l'espace et par les thématiques.

Ensuite la prise de conscience de contextes totalement nouveaux fut assez précoce et amplement soutenue, il faut le souligner, par notre institution, le Centre national de la recherche scientifique (CNRS). Nous avons dû assez vite gérer une énorme masse documentaire et nous avons compris que cette explosion documentaire était sans précédent et nécessitait de nouveaux moyens. Nous avons été alertés de la montée en puissance des plates-formes de diffusion, d'une modification de l'équilibre documentaire en faveur des formats courts comme les articles et les billets, de l'apparition des bibliothèques et des réseaux numériques°. Le CNRS évaluait les situations et proposait régulièrement des solutions que nous avons toujours essayé de découvrir. Nous avons été attentifs particulièrement aux expériences nouvelles du web et de l'édition électronique. Nous nous sommes formés aux nouveaux langages pour structurer et diffuser notre documentation et nos résultats<sup>10</sup>. Pour exemple, nous nous sommes formés successivement à plusieurs technologies du web, à la technologie SPIP dernièrement, pour des mises à jour aisées et collaboratives sur notre site web Artehis. Parallèlement nous avons suivi les formations proposées par »revues.org« pour utiliser Lodel et ses plates-formes dérivées. Cette formation aux outils de »revues.org« a permis de disposer d'une interface de diffusion claire, efficace et évolutive, dans un environnement scientifique bien identifié et référencé. L'espace de publication créé sous la forme d'une collection dans le »Bulletin du Centre d'études médiévales d'Auxerre« (BUCEMA) fut essentiel (fig. 3).

Il est complété depuis 2010 par un blog hébergé par »hypothèses.org«, le blog »Laetus diaconus« (fig. 4). Nous avons toujours privilégié des produits simples d'utilisation, adaptables, des interfaces en appropriation qui permettent beaucoup tout en étant respectueuses des conventions de l'édition scientifique11. Dans le même ordre d'idée, nous avons fourni quelques jalons dans »Wikipedia«, c'était une autre façon de mettre en liens notre documentation et nos résultats à l'échelle du web tout entier.

Une nouvelle étape fut de lier la diffusion de cette masse documentaire et son exploitation scientifique. Ce fut fait grâce à l'adoption du logiciel Philologic et à l'installation d'un serveur dédié (fig. 5 et 6). Puissants, l'application Philologic et le serveur CBMA permettent des interrogations tout à fait nouvelles et à une grande échelle. Cet outil de fouille de texte puissant permet d'obtenir très rapidement des listes de formes et des histogrammes. L'affichage des résul-

- 9 Comme Gallica, Google livres, Internet Archives, HAL, etc.
- 10 Formation aux langages html et XML par exemple avec les éditions électroniques de l'obituaire du Saint-Mont (http://elec.enc.sorbonne.fr/obituairesaintmont/) et du cartulaire d'Acey (en préparation).
- 11 L'appropriation concerne à la fois l'éditeur et le lecteur. L'éditeur s'approprie une interface pour diffuser le plus efficacement possible des contenus, le lecteur peut commenter, partager et perfectionner ces contenus.

tats peut se faire en mode *key word in context* (*kwic*), sous forme d'une ligne de contexte pour chaque résultat. Il est possible de trier les résultats par occurrence, par date ... On peut obtenir des listes de cooccurrences. Les possibilités d'interrogation sont très larges.

Cette veille et ces choix simples constituèrent un substrat précieux pour transformer toute la documentation accumulée – mais qui demeurait inerte – en documentation active<sup>12</sup>. Cette transformation constituera le troisième volet de ce bilan.

### 3. Plus-values et appropriation

En matière de diffusion, nous avons opté dès le départ pour l'accessibilité via internet et nous avons dépassé très vite la simple mise en ligne. Si nous étions restés dans le cadre restreint d'un site web de laboratoire par exemple, le projet CBMA ne serait pas ce qu'il est aujourd'hui. Les principes de recomposition et d'affluence permanentes de la documentation sur internet nous ont entraînés vers d'autres outils.

Vers la multiplication des supports de diffusion et de communication premièrement. Et ce fut sans doute le meilleur atout de notre projet. C'est en créant un portail documentaire, une collection électronique, une liste de diffusion, un blog, un serveur dédié et une application SIG, que nous avons mis en réseau les acteurs et les publics de la diplomatique bourguignonne. Et ce »plan de communication«, comme il faut bien l'appeler, continue à fonctionner puisqu'il donne une belle visibilité au projet et nous permet d'élargir le réseau de collaboration.

Ensuite la communication s'est accélérée et complexifiée de façon considérable durant la dernière décennie. C'est devenu l'affaire de professionnels et en particulier des plates-formes électroniques. Celles-ci ont très vite mis en avant les enjeux d'accès et d'échange de données, elles ont promu des technologies flexibles et évolutives qu'elles ont proposées en appropriation13. Nous avons choisi de tester ces outils en appropriation. Nous avons confié par exemple le référencement, toujours plus complexe14, à un spécialiste du web, la plate-forme »revues.org«. Non seulement nous avons été déchargés du souci d'optimiser l'indexation pour les moteurs de recherche, mais mieux nous avons atteint des résultats inattendus. »Revues.org« a permis par exemple de faire connaître le projet CBMA en Amérique latine ou de commencer une collaboration avec un chercheur suédois<sup>15</sup>. L'essor de ce type de plates-formes, de ce nouvel environnement électronique a bousculé notre démarche, a transformé nos pratiques, sans que nous en prenions immédiatement conscience<sup>16</sup>.

Les progrès ou plus-values concernèrent aussi la manipulation des documents. Chacun s'accorde pour dire qu'une documentation en ligne ne doit pas être un simple fac-similé numérique. Tout le monde sait aujourd'hui mettre en ligne et le texte d'une charte et sa reproduction image. Le défi est plutôt de mettre en avant toute la valeur éditoriale qu'on peut y ajouter.

Les possibilités de manipuler les documents sont toujours plus nombreuses. C'est un des

- 12 J'emprunte cette expression à Marin Dacos: »La mise en liens transforme des données inertes en données actives« (Marin Dacos, Pierre Mounier, L'édition électronique, Paris 2010 [Repères, 549], conclusion et http://leo.hypotheses.org/4482).
- 13 Une plate-forme électronique comme »revues.org« s'est imposée en plaçant cette appropriation au cœur de son projet.
- 14 Le référencement n'est plus aujourd'hui une simple question de métadonnées générales de sites, c'est l'affaire de professionnels du web qui référencent des unités documentaires plus restreintes, à l'échelle du document voire du paragraphe.
- 15 Johan Ahlfelt et le projet »Regnum Francorum Online« (http://www.francia.ahlfeldt.se).
- 16 Voir à ce sujet Pierre Mounier, L'édition en ligne: un nouvel eldorado pour les sciences humaines ?, dans: Marin Dacos (dir.), Read/Write Book. Le livre inscriptible, Marseille 2009, p. 149–156 (http://cleo.revues.org/169).

grands avantages de la mise en ligne. On peut bien sûr rechercher, copier, imprimer des documents ou encore zoomer sur eux, mais surtout il est possible de mettre plusieurs documents en perspective, de paramétrer une recherche, de construire et trier des résultats; il est possible d'exporter et manipuler des données, de modéliser, d'indexer, de baliser ou de compléter des informations via un réseau collaboratif ... Ce sont autant de possibilités qui sont toutes génératrices de nouvelles valeurs. Et cela est possible parce que l'informatique opère sur des contenus fragmentés. Ce n'est ni une nouveauté ni une spécificité; le codex puis le journal de presse ont aussi adopté cette parcellisation ou tabularité et ils ont apporté également leur bouleversement parce qu'ils proposaient aussi une nouvelle disposition de l'écrit et suggéraient de nouveaux accès aux textes17. De la même façon le balisage XML et les liens hypertextes, la multiplication des supports informatiques déstructurent les documents, les éclatent en unités plus petites ou plus larges. Celles-ci deviennent accessibles dans des combinaisons variées et offrent par là même d'autres parcours, d'autres contextes, d'autres échelles et simplement d'autres contenus que l'internaute peut sélectionner, s'approprier18. Voici de nouveau cette idée fondamentale de l'appropriation qui, de mon point de vue, est une des innovations importantes et très efficaces du nouvel environnement électronique apparu durant ces dernières années.

Pour conclure, je souhaite rappeler que les technologies et les pratiques numériques qui ont envahi, osons le dire, peu à peu le projet CBMA, et d'une façon plus générale les sciences humaines et sociales, obligent à une adaptation permanente. Le numérique améliore la qualité des outils, la qualité des contenus et leur valorisation, mais il bouleverse aussi singulièrement l'organisation et les méthodes de notre recherche. Comme tout internaute, l'historien, le diplomatiste, l'éditeur de sources doit s'adapter à cette chaîne d'unités de sens qui déferlent, s'effleurent, composent et recomposent. Mais l'éditeur électronique bénéficie en retour d'outils nouveaux et d'une liberté nouvelle. Tout le défi du numérique réside dans l'expérimentation et l'appropriation de ces outils d'analyse, de tri, de hiérarchisation, d'analyse et de contextualisation, et dans cette nouvelle liberté.

Enfin j'espère avoir montré qu'avec des moyens assez modestes, des solutions simples, une veille attentive aux nouvelles technologies, des engagements fermes comme celui de la mise à disposition rapide des résultats, une utilisation plurielle de médias, sans oublier un soutien institutionnel efficace, de la part du CNRS mais aussi de la région Bourgogne, et un peu de persévérance, on peut tout à fait relever le défi numérique.

<sup>17</sup> On peut lire à ce sujet les remarques très intéressantes de Yann Leroux, membre de l'Observatoire des mondes numériques en sciences humaines, sur son blog: http://psychologik. blogspot.com/2010/04/nous-navons-jamais-ete-attentifs.html.

<sup>18</sup> Cette démarche rejoint la méthode de Franco Moretti qui recommande la lecture de loin (*distant reading* plutôt que *close reading*) et une attention à un nombre réduit d'éléments et à leur *interconnexion globale*. Les modèles abstraits de graphes, cartes et arbres ne sont pas des fins en soi mais des manières d'enrichir une problématique, de donner à voir autrement, comme l'outil informatique peut le proposer de multiples manières (Franco MORETTI, Graphes, cartes et arbres, Paris 2008).

#### 24

### 881. juin.

#### CHARTA OUA NADALUS ET UXOR EJUS AMALGELDIS ET ARHINTRUDIS VENDUNT ALDONO ET CONJUGI SUÆ ADTÆ QUASDAM RES IN VILLA CROUPTAS.

Domino fratribus Aldono et conguga sua Adta, emtores, ego igitur Nadalus et conguga sua Amalgeldis et Arhintrudis, unusquisque pariter et vinditores, parcione nostra de salliceto et campo cum terra culta et inculta qui per ereditate ad nos legibus obvenit, in pago Lugdunense, (29) in agro Asserenense, in villa sibi Crouptas, in loco ubi nominatur ad Alsono aqua. Terminant ipsas res a mane terra Sancti Stephani Masconense, a medio die terra Landrico et ad suis germanis, a sero via et terra consortorum, a cercio terra Eutropio et per medio Alsonis agua volvente. Infra istas fines et terminaciones quiquit de sallicetis et de campis, et de terras cultas et incultas ad nos legibus obvenit, totum ad sub integritate nos vobis vendimus, et accepimus precio, sicut inter nos convenit, in argento vel in feos compreciatos, valentes solidos II, et jam dictas res vel determinatas, sicut superius insertum est, una cum edificiis et suprapositis, pro ipso precio nos totum ad integritate nos vendimus, id est vendendi, perdonandi vel commutandi, atque quitquit vos vel eres vestri potestatem abeatis ad faciendum. Si quis nos vel ullos ex heredibus nostris, qui contra vos hanc ista vindictione venire voluerit, una cum sacratissimo fisco tantum et alium tantum quantum ipsas res eo tempore melioratas pervaluerint, et inantea ehc ista vindictio firma omnique tempore permaneat, cum stibulacione subnixa. Sig. Natale, Sign. Amageltdis, Sign. Arhimtrudis, qui vindictione ista fieri et firmare rogaverunt. Et abet rasa I... et abet ras et ##p....... taisione isto facto. Sig. Elperico. Sig. Disderio. Sig. Martino. Sig. Ermenardo. Sig. Fredoardo. Ego Leotardus vindictione ista scripsit, datavit die sabato, in mense jugnnio, in anno secundo Bosoni, rege de Borgundia, et in primo anno quando Ludovicus et Karlamannus Borgundia possidere venerunt, post obito genitore illorum Ludovico, filio Karlo qui imperavit.

(Bibl. nat. cop. 2-201.)

(Au dos.) Aldo in Croptas.

Fig. 1: Exemple de saisie (http://www.artehis-cnrs.fr/IMG/pdf/CBMA/Cluny1.doc)

#### Les »Chartae Burgundiae Medii Aevi« (CBMA) et le numérique 261

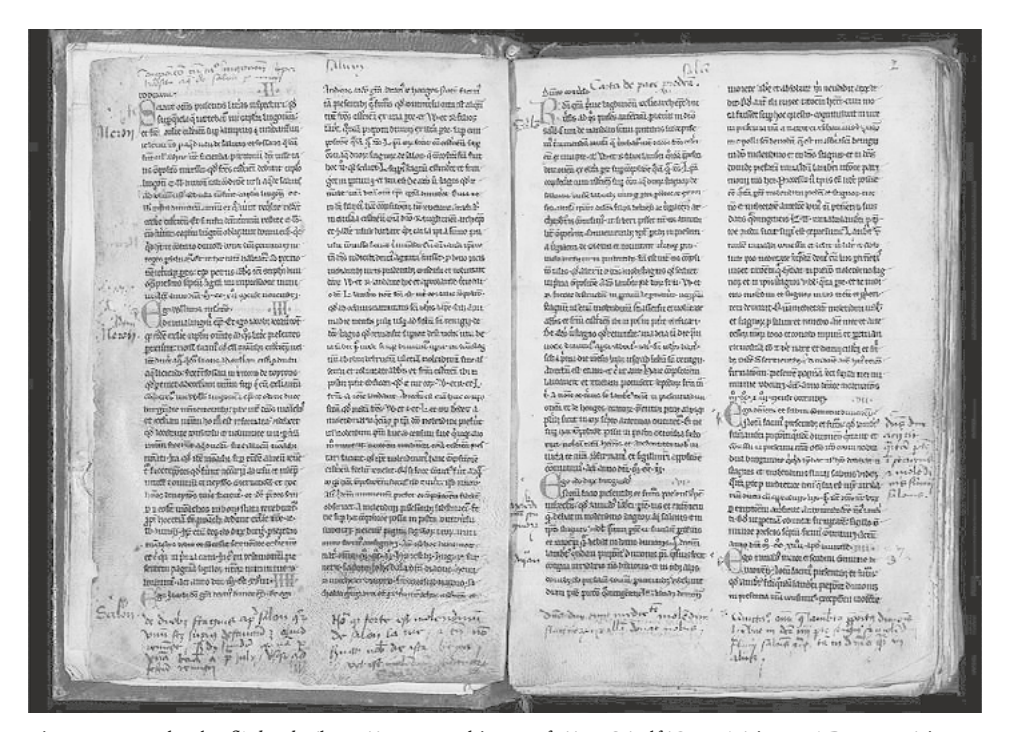

Fig. 2: Exemple de *flipbook* (http://www.artehis-cnrs.fr//IMG/pdf/CBMA/citeauxAD21\_167/citeaux 167b.html)

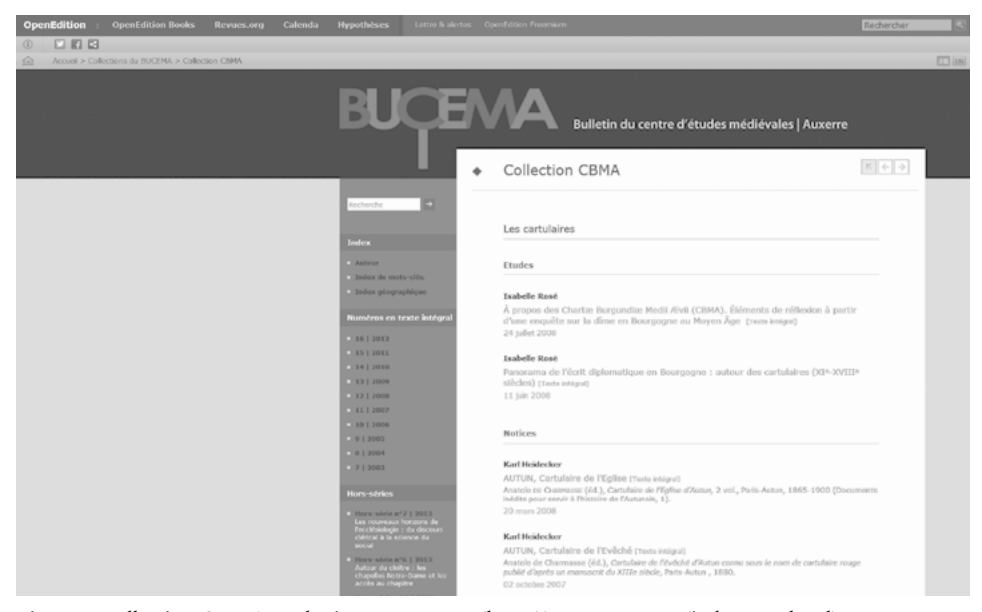

Fig. 3: La collection CBMA sur le site »revues.org« (http://cem.revues.org/index2352.html)

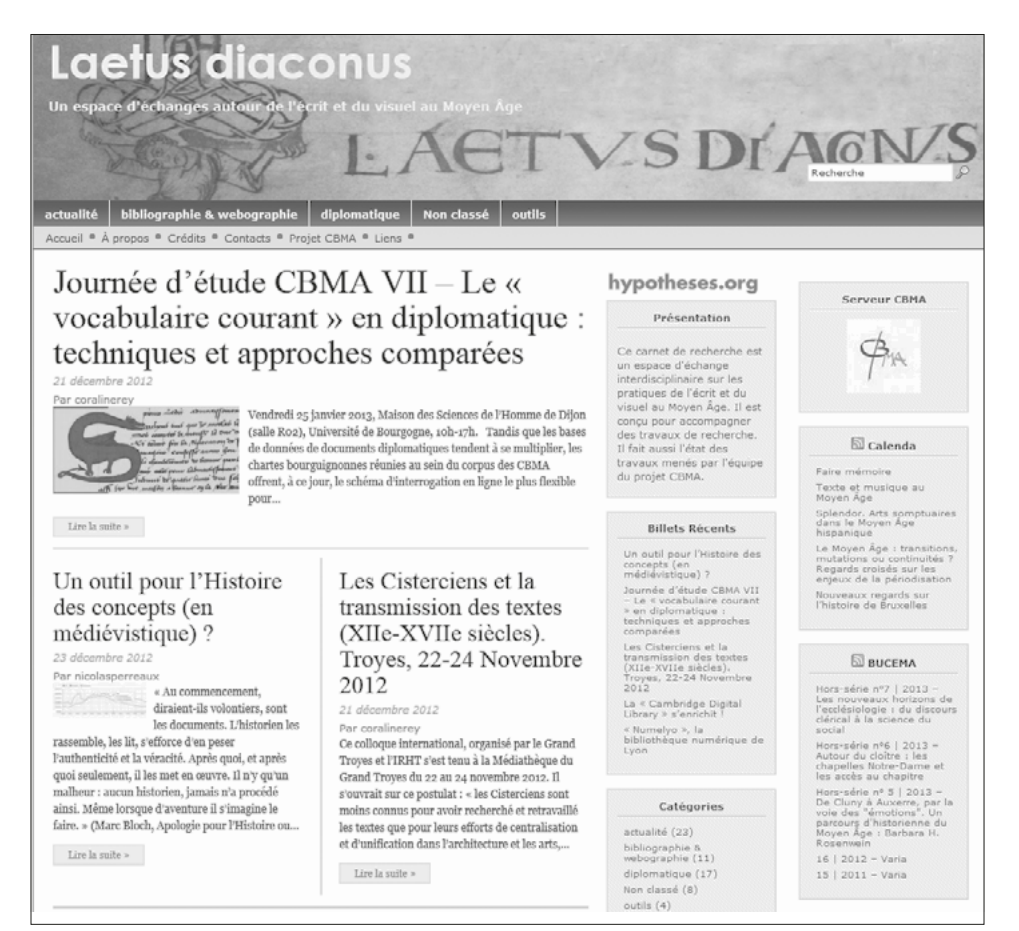

Fig. 4: Le blog »Laetus diaconus« sur le site »hypotheses.org« (http://laetusdiaconus.hypotheses.org/)

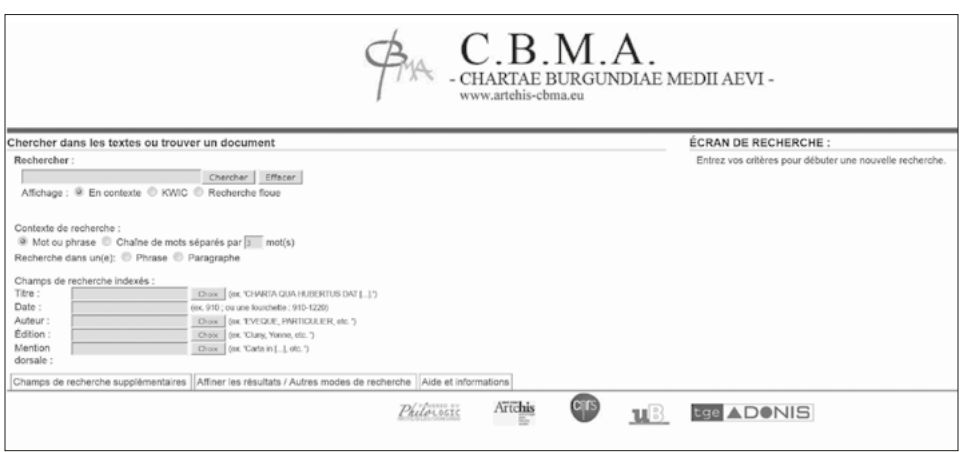

Fig. 5: Le serveur CBMA et l'application Philologic (http://www.artehis-CBMA.eu/)

#### -ARTAE BURGUNDIAE MEDII AEVI Search AIDE - Projet CBMA - ARTeHIS iome

Critères bibliographiques: aucun Chercher cimiter.\* dans tout le corpus Nombre de formes uniques: 6

Critères de recherche: cimiteria | cimiterii | cimiteriis | cimiterio | cimiteriorum | cimiterium

Votre recherche a trouvé 293 occurrence(s)

Mots-clés (aves des occurences): cimiteria (17), cimiterii (23), cimiteriis (16), cimiterio (142), cimiteriorum (6), cimiterium (89)

Les 120 mots les plus fréquents sont exclus. Pour inclure les mots exclus, sélectionnez "Enlever les Filtres" sur la forme.

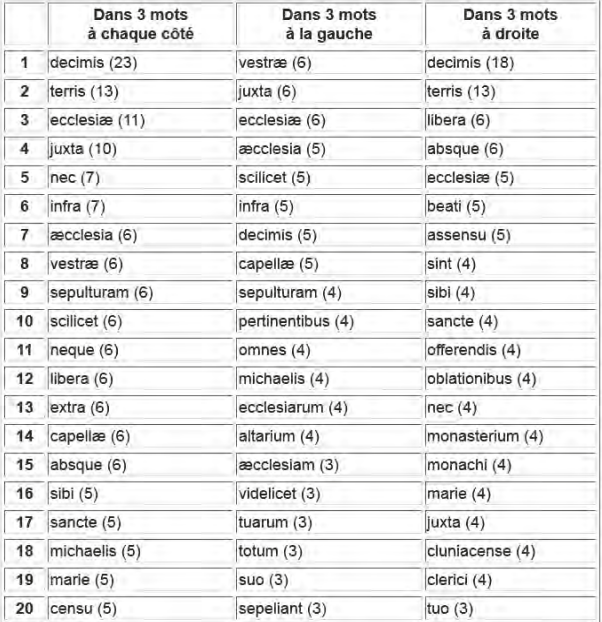

Fig. 6: Exemple d'interrogation sous Philologic et liste de fréquences